## COSC1410: Spring 2016 Assignment 8

[1] **Objective:** This assignment will provide practice on the following concepts:

- Classes.
- Array of structures, and
- Binary search.

**[2] Description:** We are going to process customer accounts in this assignment. The program should be able to generate unique account id and balance randomly according to the number of customer in a bank. Each *customer* has following two attributes:

- *ID*: A unique integer number created by a random number generator. The ID should be at least 6 digits.
- *Balance*: a positive integer value range from **0** to **1,000,000**.

After customers have been generated, print out ID and balance of all the customers. Your program should allow the user to interactively query the accounts for balances based on the account ID. If the ID is not in the customer array, display a message. You have to use binary search to find the ID in the array. Also you have to print how many comparisons were made to find that ID in binary search. Repeat the process until user enters 0 as ID.

## [2] **Criteria:**

- Create a *customer* structure with two members: int *ID* (storing a unique customerId), and int *balance* (storing the customer's balance).
- Create a *bankAccount* class that will store an array of customers as defined above plus the current number of accounts.
- Max number of customers is *100*
- The balance should be a double. The range of balance is *0* to *1000000*.
- Implement a binary search function. The function will return the index of the **ID** in the array (if available) or -1 if the ID is not available. The function also keeps track of the number of comparison attempts for each binary search.
- You are required to use a C-structure, a  $C++$  class.
- Some members of the class must be private.

[4] **Input**: Since we are unable to use a file yet, we will generate the accounts using random number generators again. In order for the binary search to work, we must have all accounts arranged in increasing order of the IDs. We can achieve that by generating accounts with IDs higher than the last one. Your program should generate 40 (this may change) customers randomly. Then user will enter ID to get the corresponding balance. When user enters 0 as ID, the program quits. To get the next ID number, you can randomly generate a number between 1 and 100 and add that to the last ID. To generate a random double, just generate a random number and multiply it with a suitable double.

[5] **Output:** The program will show generated IDs and balances. After that it will show the balance of the ID entered by the user. The program will also show the number of comparison attempts made for each binary search.

## **Sample output**

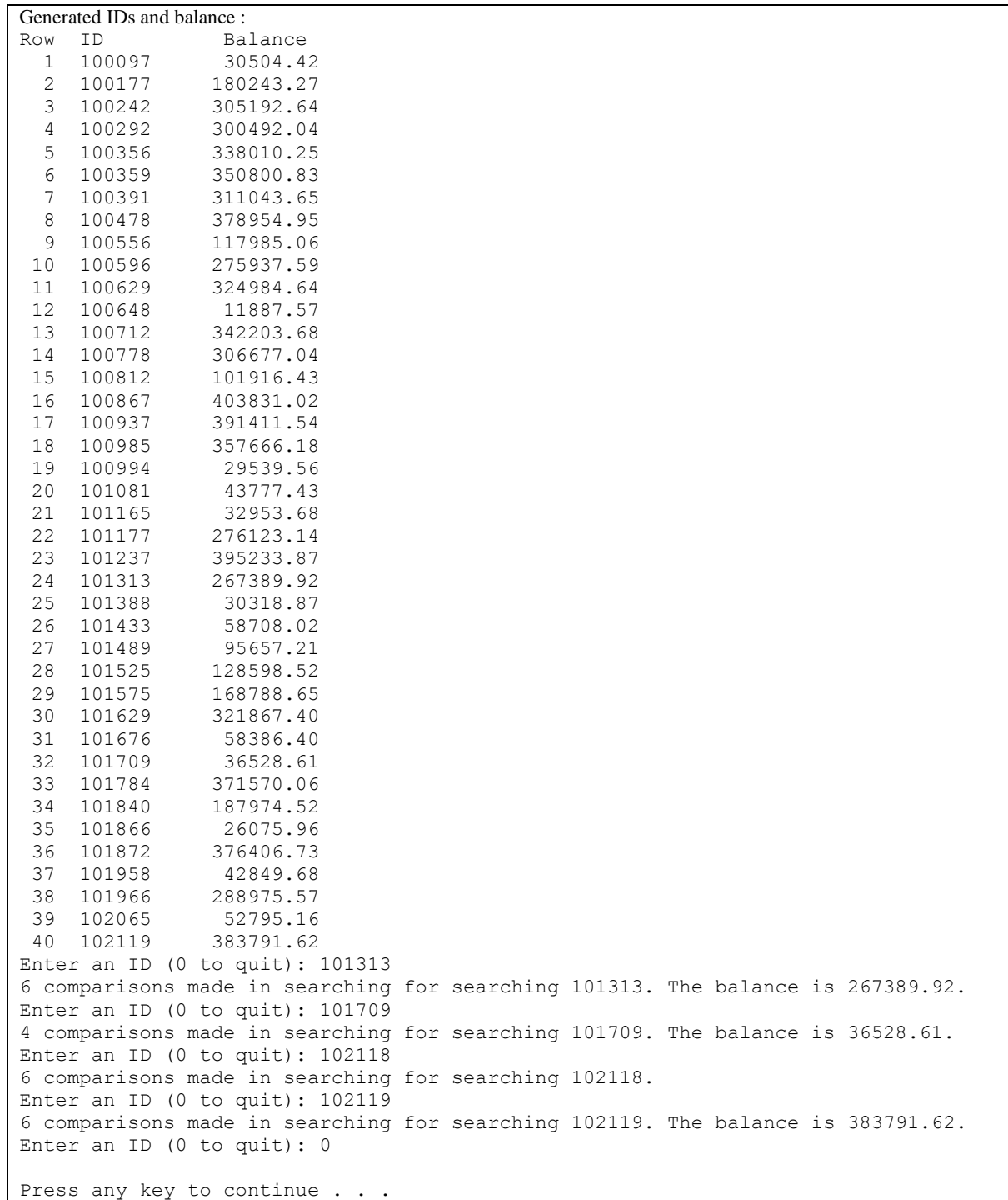